Corpus-based language technology for indigenous and minority languages

> Kevin Scannell Saint Louis University 5 October 2015

### Background

- I was born in the US, but I speak Irish
- Trained as a mathematician
- Began developing tools for Irish in the 90s
- No corpora for doing statistical NLP
- So I built my own with a crawler
- Crúbadán = crawling thing, from crúb=paw

# Web as Linguistic Archive

- $\bullet$  Billions of unique resources,  $+1$
- Raw data only, no annotations, -1
- $\bullet$  > 2100 languages represented,  $+1$
- Very little material in endangered languages, -1
- Full text searchable, +1
- Can't search archive by language, -1
- Snapshots archived periodically, +1
- Resources removed or changed at random, -1
- Free to download,  $+1$
- Usage rights unclear for vast majority of resources, -1

## An Crúbadán: History

- First attempt at crawling Irish web, Jan 1999
- 50M words of Welsh for historical dict., 2004
- $\cdot$  ~150 minority languages, 2004-2007
- $\cdot$  ~450 languages for WAC3, 2007
- Unfunded through 2011
- Search for "all" languages, started c. 2011

#### How many languages?

- Finishing a 3-year NSF project
- Phase one: aggressively seek out new langs
- Phrase two: produce free+usable resources
- Current total: 2140
- At least 200 more queued for training
- 2500? 3000?

# Design principles

- Orthographies, not languages
- Labelled by BCP-47 codes
- en, chr, sr-Latn, de-AT, fr-x-nor, el-Latn-x-chat
- Real, running texts (vs. word lists, GILT)
- Get "everything" for small languages
- Large samples for English, French, etc.

#### How we find languages

- Lots of manual web searching!
- Special code monitors WP, JW, UN, bible.is
- Typing/OCR of scanned or offline texts
- Build statistical language ID models
- Special thank to Ed Jahn, George Mason
- NSF grant 1159174

# Adding Value

- Separating orthographies/dialects
- Clean boilerplate text
- Convert to UTF-8 text + normalize
- Sentence segment and tokenize
- Produce formats useful for NLP

#### Metadata

- URL, timestamp, page title, original format
- Most important addition: BCP-47 tag
- Language <meta> tags usually wrong
- Last-Modified header usually rubbish

#### UTF-8 Normalization

- Fonts (Sámi, Mongolian, dozens of others)
- Lookalikes (az: ә/ә, bua: у/ү, ro: ş/ş)
- Shortcuts (haw, mi, etc. äëïöü for āēīōū)
- Encoding issues (tn, nso: B/š from Latin-2)
- Fun w/ apostrophes: ''´'"''´'´'

# Tokenization

- Default tokenizer (letters in default script)
- Many exceptions: Greek in coo/hur/kab, etc.
- Word internal punctuation (ca:  $\lceil \cdot \rceil$ ,  $\lceil \cdot \rceil$ )
- Initial/final apostrophes or lookalikes

#### Three modules

- Traditional web crawler
- Twitter crawler
- Blog tracker

#### Twitter crawler

- Twitter's REST API
- Seed searches with words from web corpora

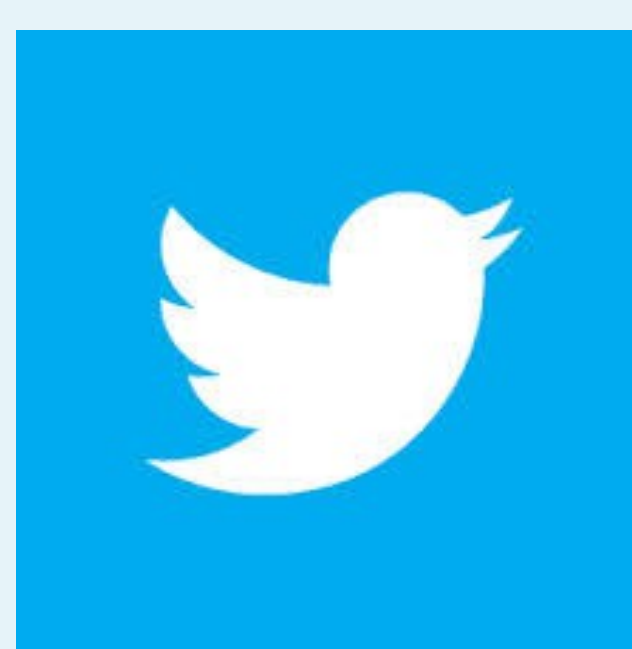

- Language ID particularly challenging
- Crawl social graph to find new tweets
- <http://indigenoustweets.com/>

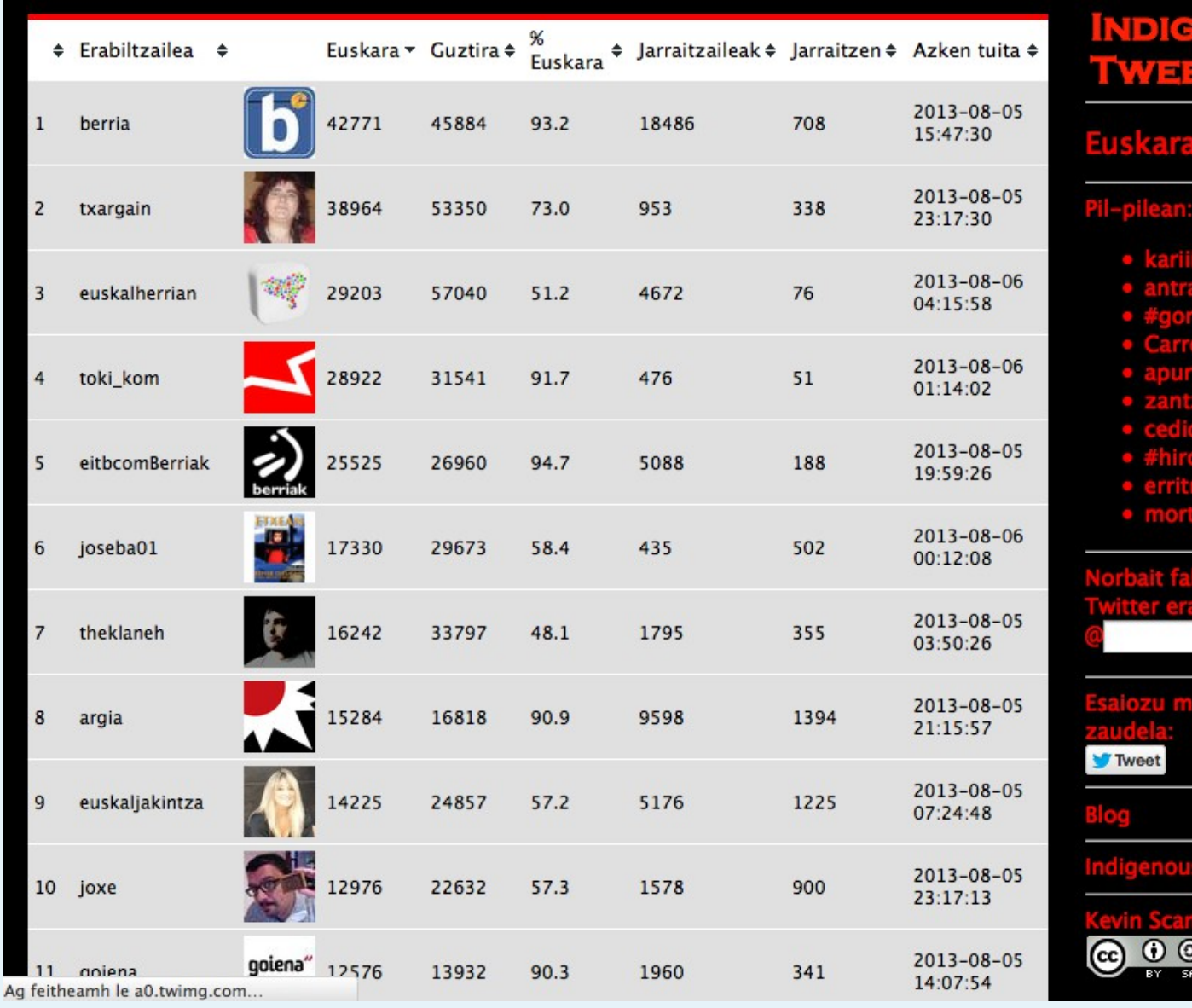

ENOUS<br>ETS.COM

- 
- 
- 
- 
- 
- 
- 
- 
- 
- 

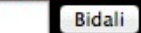

#### nduari hemen

# Blog tracker

• Blogger platform only

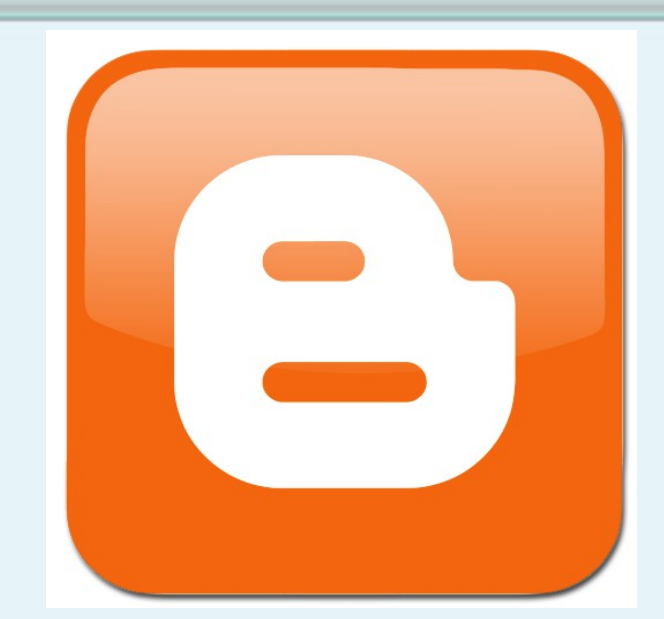

- Works hand-in-hand with traditional crawler
- Registers all blogs with an in-language post
- Tracks all past and future posts
- <http://indigenousblogs.com/>

#### Deliverables

- See <http://crubadan.org/>
- Word and bigram frequency lists
- Character trigram frequencies
- Lists of URLs in each language
- Discoverable as an OLAC repository

# Spelling and grammar checkers

- Corpus-based Irish spellchecker, 2000
- Grammar checker, 2003
- 28 new spellcheckers since 2004
- Collaborations with native speakers
- All under open source licenses

# hunspell

- Standard open source spellchecking engine
- The default in Firefox and LibreOffice
- Fast and powerful
- Good language support: ~150 languages
- Can be as simple as a word list
- But also supports complex morphology

#### Computational Morphology

- Finite-state transducers (Xerox FST, foma)
- Very fast + bidirectional
- Cover most morphology of human langs
- Hunspell uses "two-fold affix stripping"
- Morphological analysis only
- Not as powerful, theoretically
- BUT: simple formalism, user support FTW!

# Powerful enough?

- Hungarian
- Northern Sámi
- Basque
- Lingala, Kinyarwanda, Swahili, Chichewa
- Nishnaabemwin

# Language ID

- Component *and* an application of Crúbadán
- Character n-grams + word models
- NLTK 3-gram data set
- Indigenous Tweets and Blogs

# Predictive text

- T9 input
- Adaptxt
- Firefox OS
- Dasher

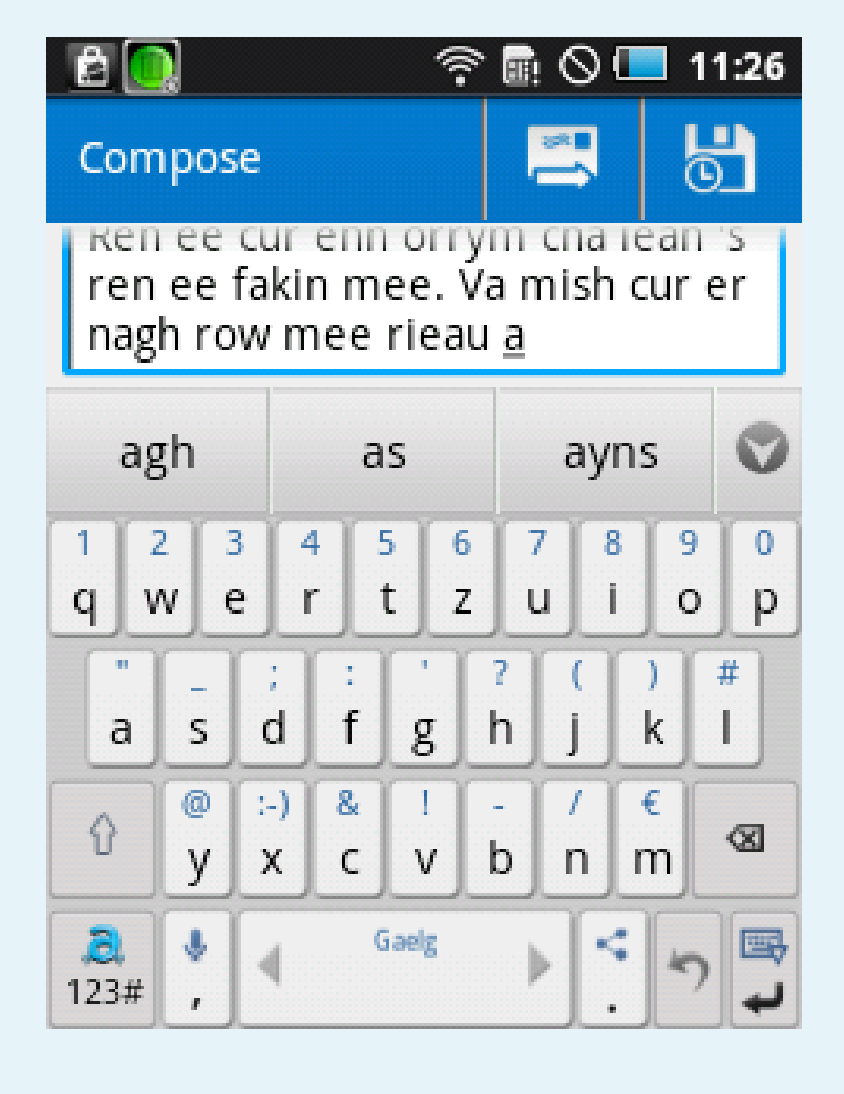

#### accentuate.us

• Web service for diacritic restoration

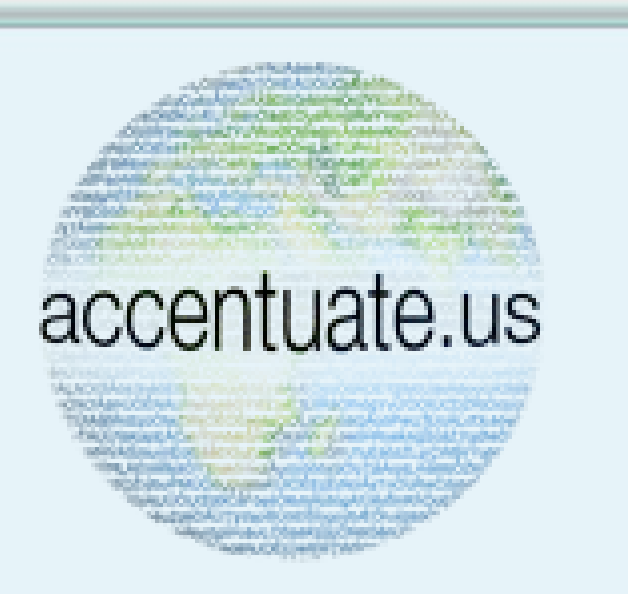

- Eni kookan lo ni eto si omi nira lati ni imoran ti o wu u, ki o si so iru imoran bee jade
- Enì kọ̀ọ̀kan ló ní ẹ̀tọ́ sí òmì nira láti ní ìmọ̀ràn tí ó wù ú, kí ó sì sọ irú ìmọràn bẹ́e jáde
- End-user clients for Firefox, LibreOffice
- Perl, Python, Haskell libraries
- Joint work with Michael Schade

# Lexicography

- Geiriadur Prifysgol Cymru
- Foclóir Nua Béarla-Gaeilge
- Foclóir na Nua-Ghaeilge
- SketchEngine

# N-gram language models

- Machine translation (gd/ga, gv/ga)
- Irish standardizer
- Speech recognition
- OCR (e.g. Irish seanchló)

# Linguistic research

- Comparative phonology
- Syntax and morphology
- Psycholinguistics
- Selectional preferences

#### **Orthotree**

- <http://indigenoustweets.blogspot.com/2011/12/>
- https://github.com/kscanne/orthotree

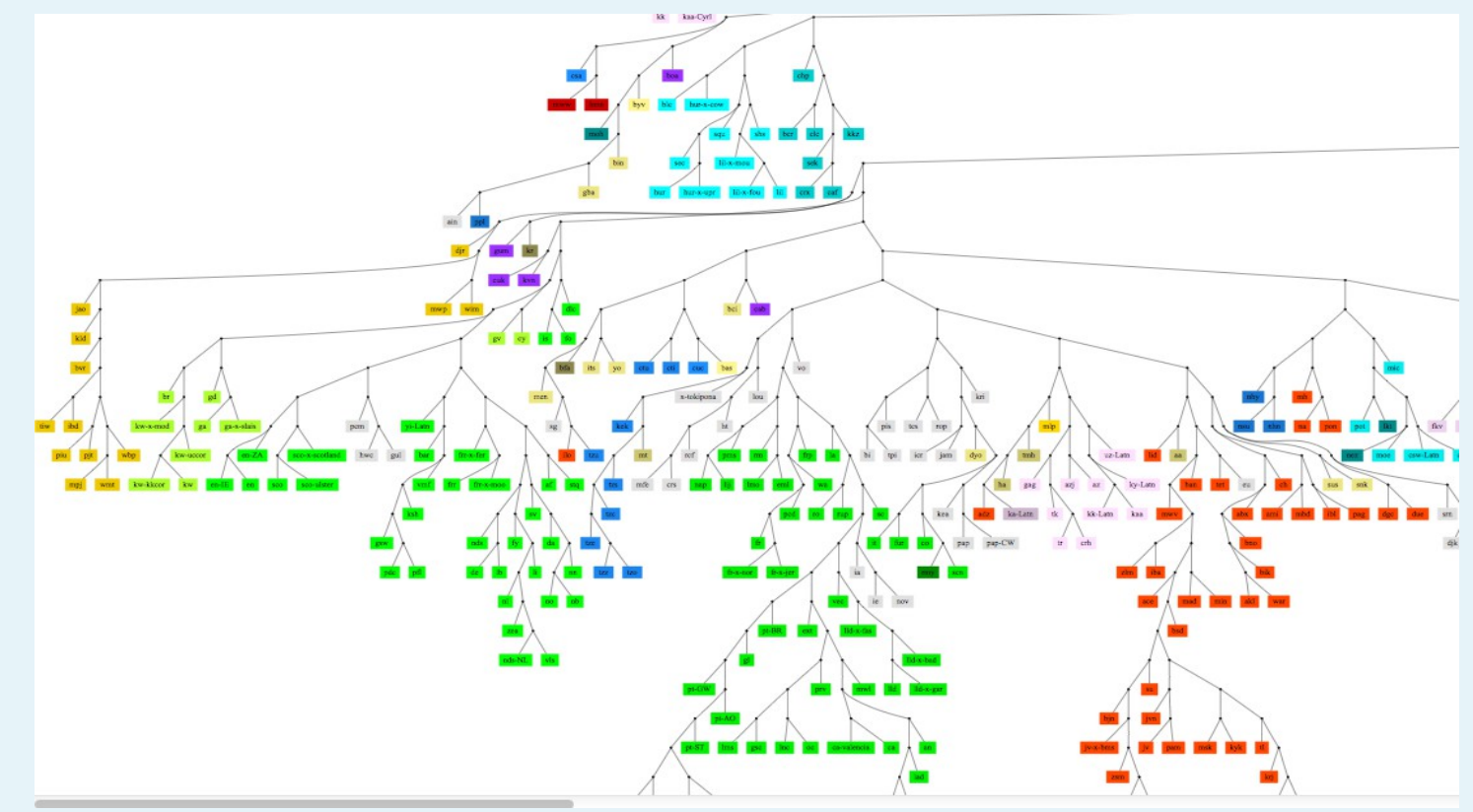

#### Help wanted

- $\bullet$  > 100 collaborators: speakers, linguists
- Help sort dialects, orthographies
- Tokenization and normalization
- Finding new material for training
- Help create new online material
- Collaborate on spell checkers, etc.